## **Painter 2022 Versionsvergleich**

<span id="page-0-1"></span><span id="page-0-0"></span>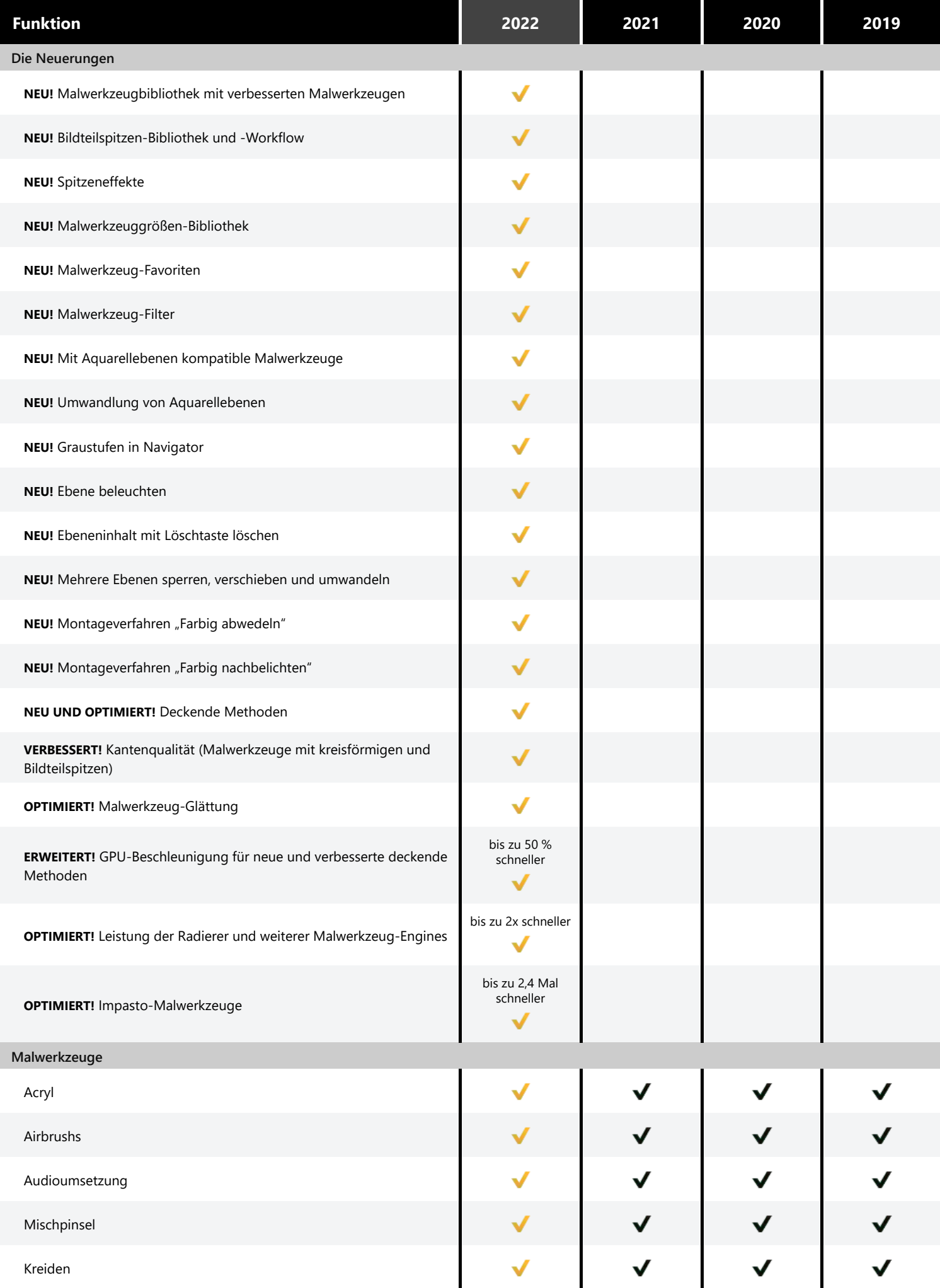

<span id="page-1-0"></span>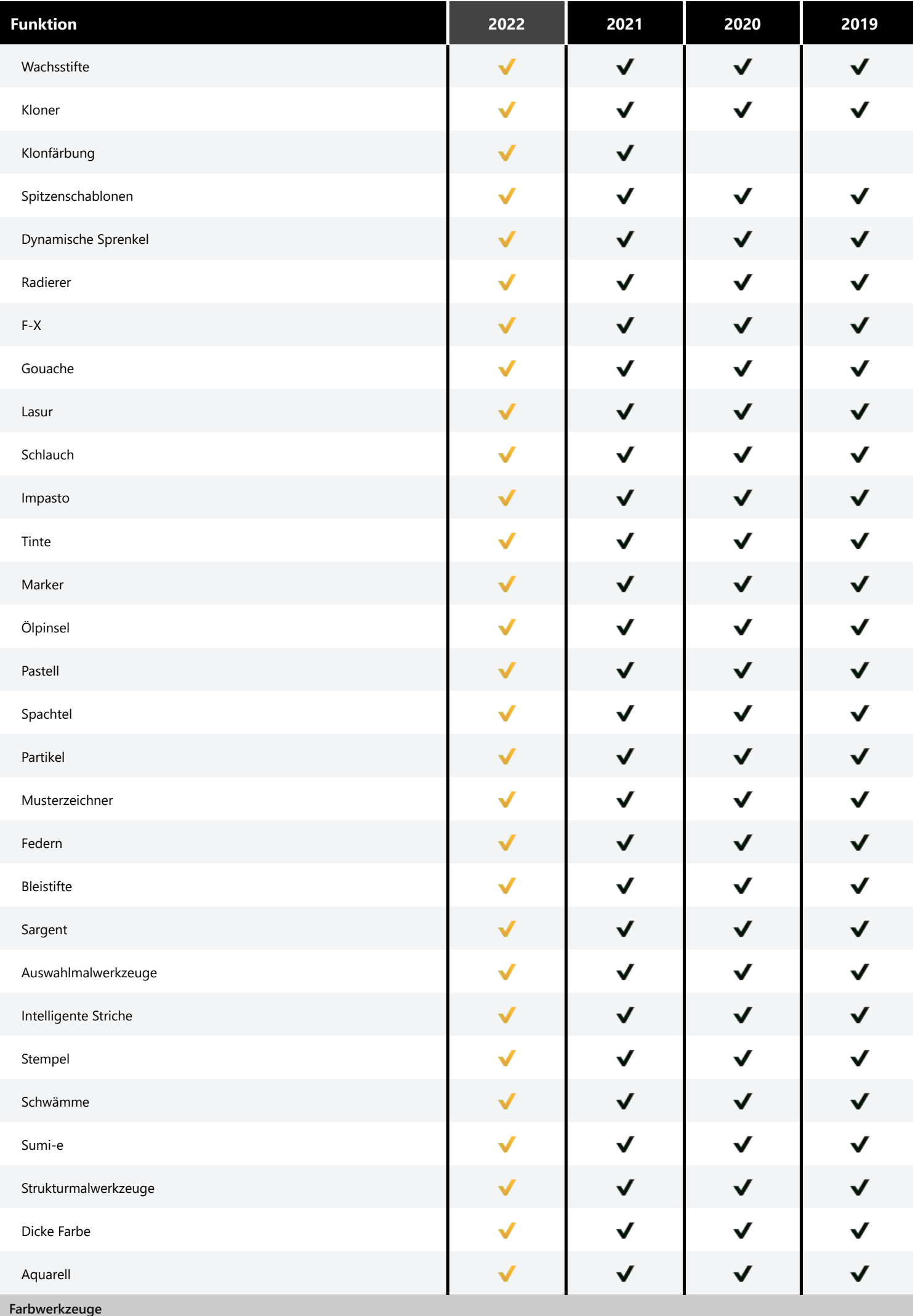

<span id="page-2-1"></span><span id="page-2-0"></span>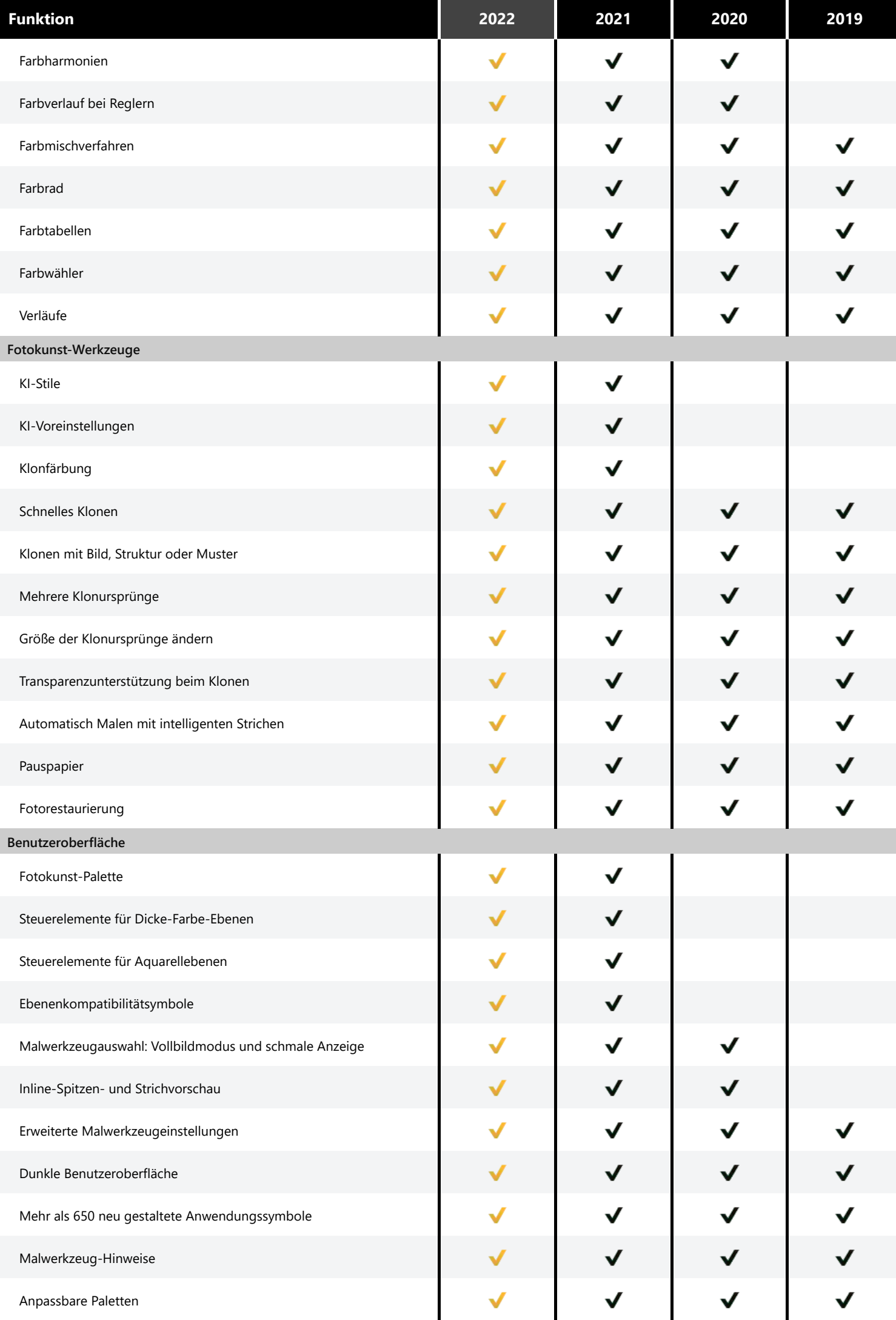

<span id="page-3-1"></span><span id="page-3-0"></span>![](_page_3_Picture_4.jpeg)

<span id="page-4-1"></span><span id="page-4-0"></span>![](_page_4_Picture_118.jpeg)

<span id="page-5-0"></span>![](_page_5_Picture_45.jpeg)

*Anmerkung: Painter 2022 besitzt eine neue Malwerkzeugbibliothek. Alle früheren Malwerkzeugbibliotheken sind kostenlos über das Willkommensbuch verfügbar.*